## **Issues**

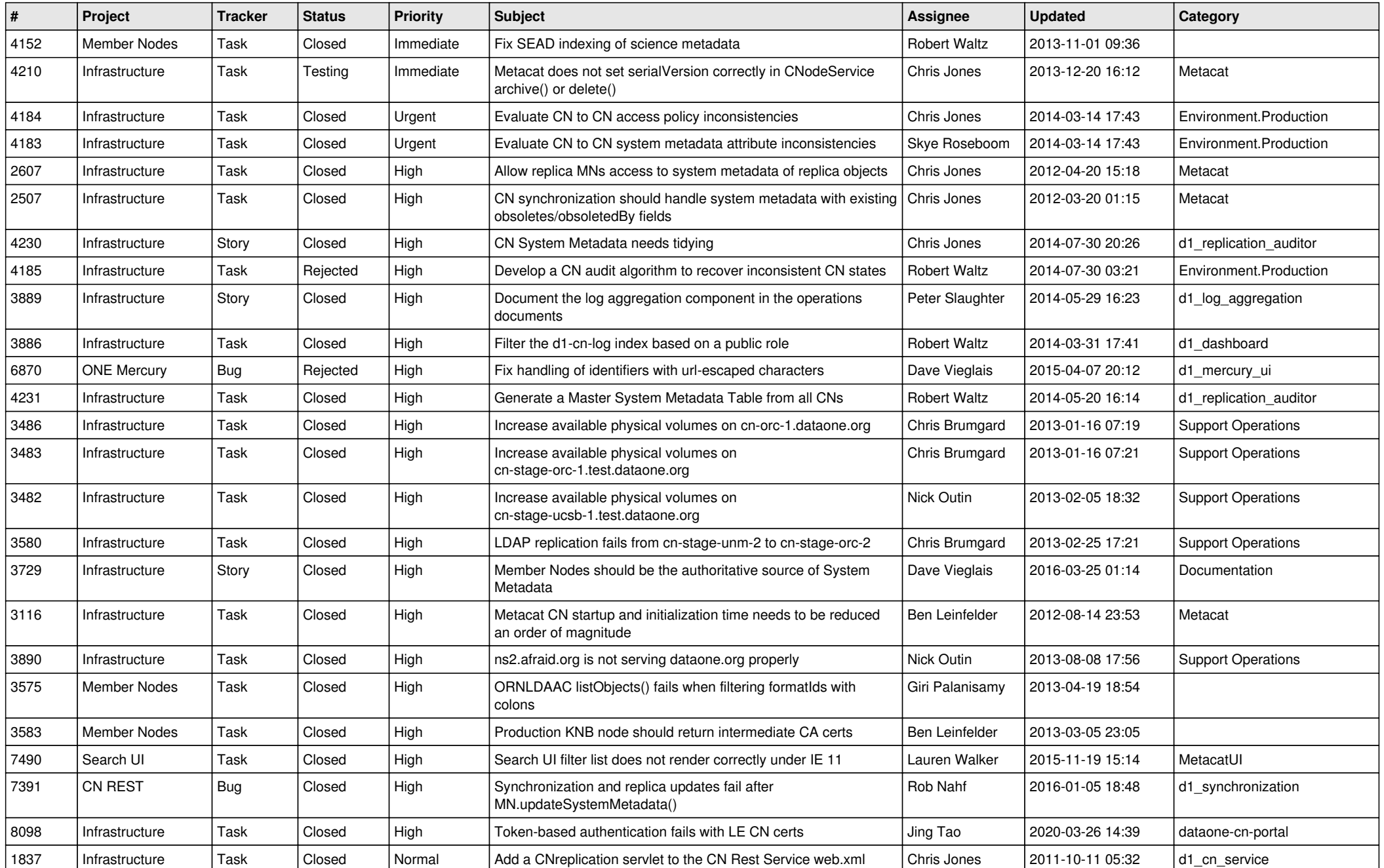

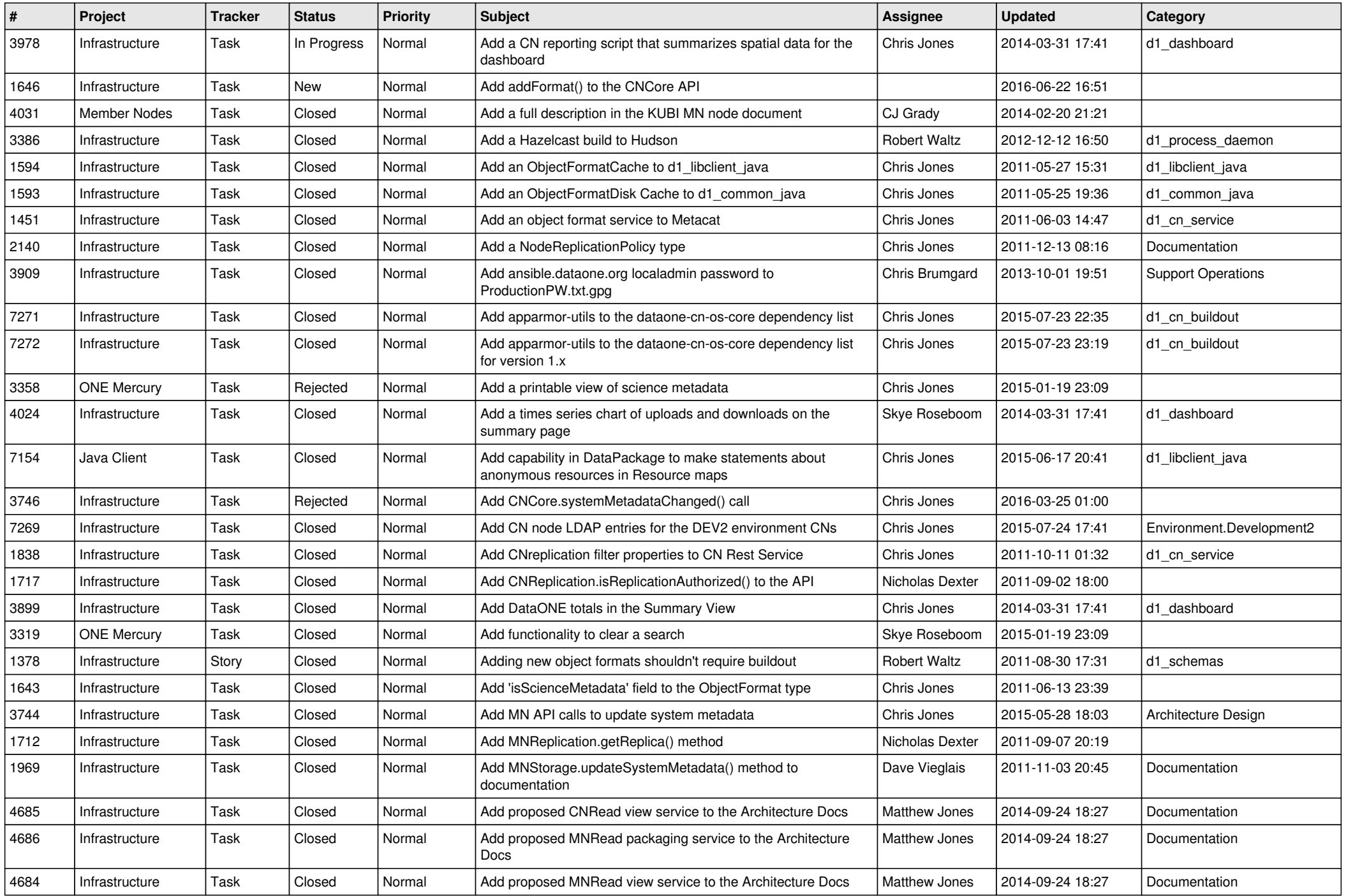

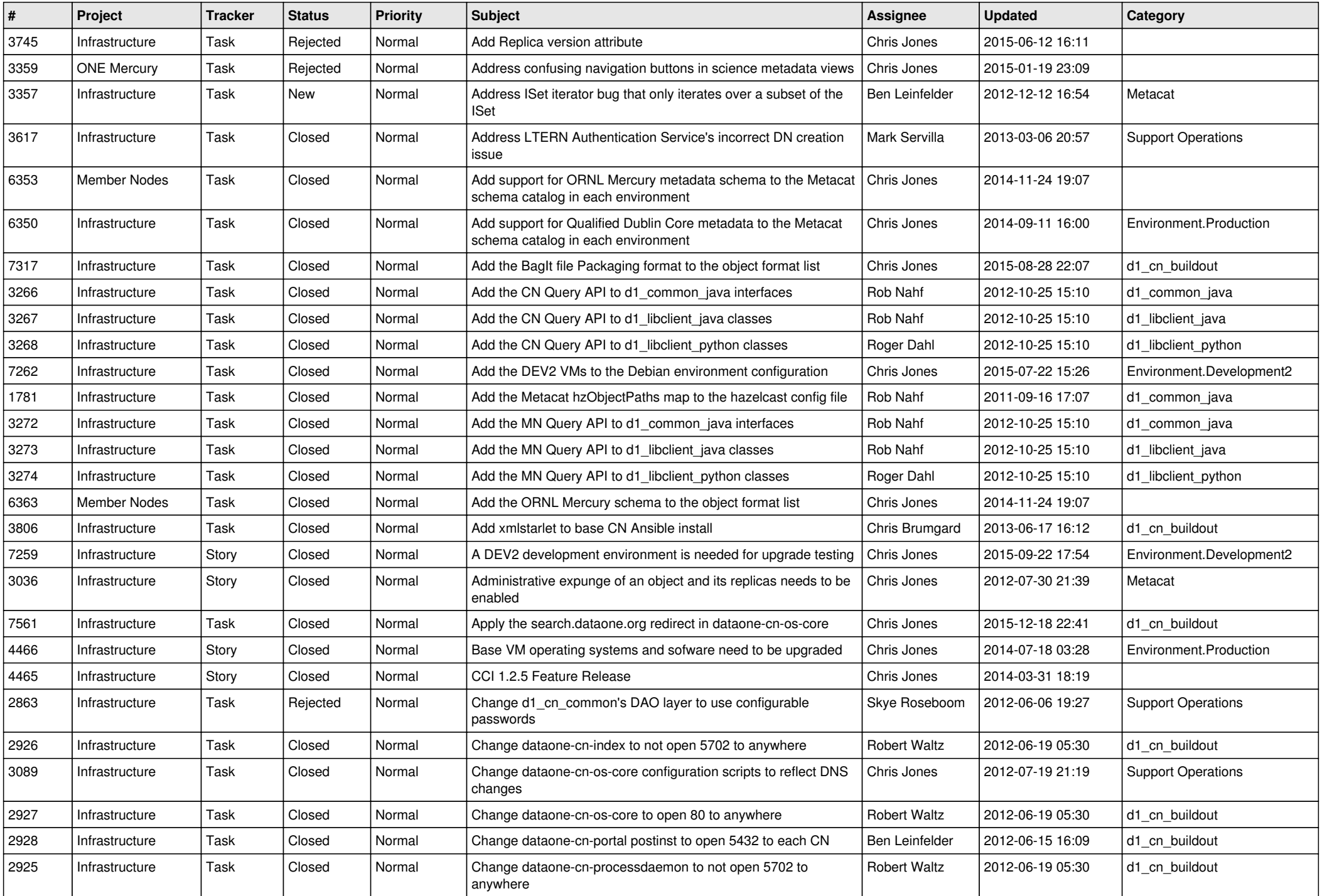

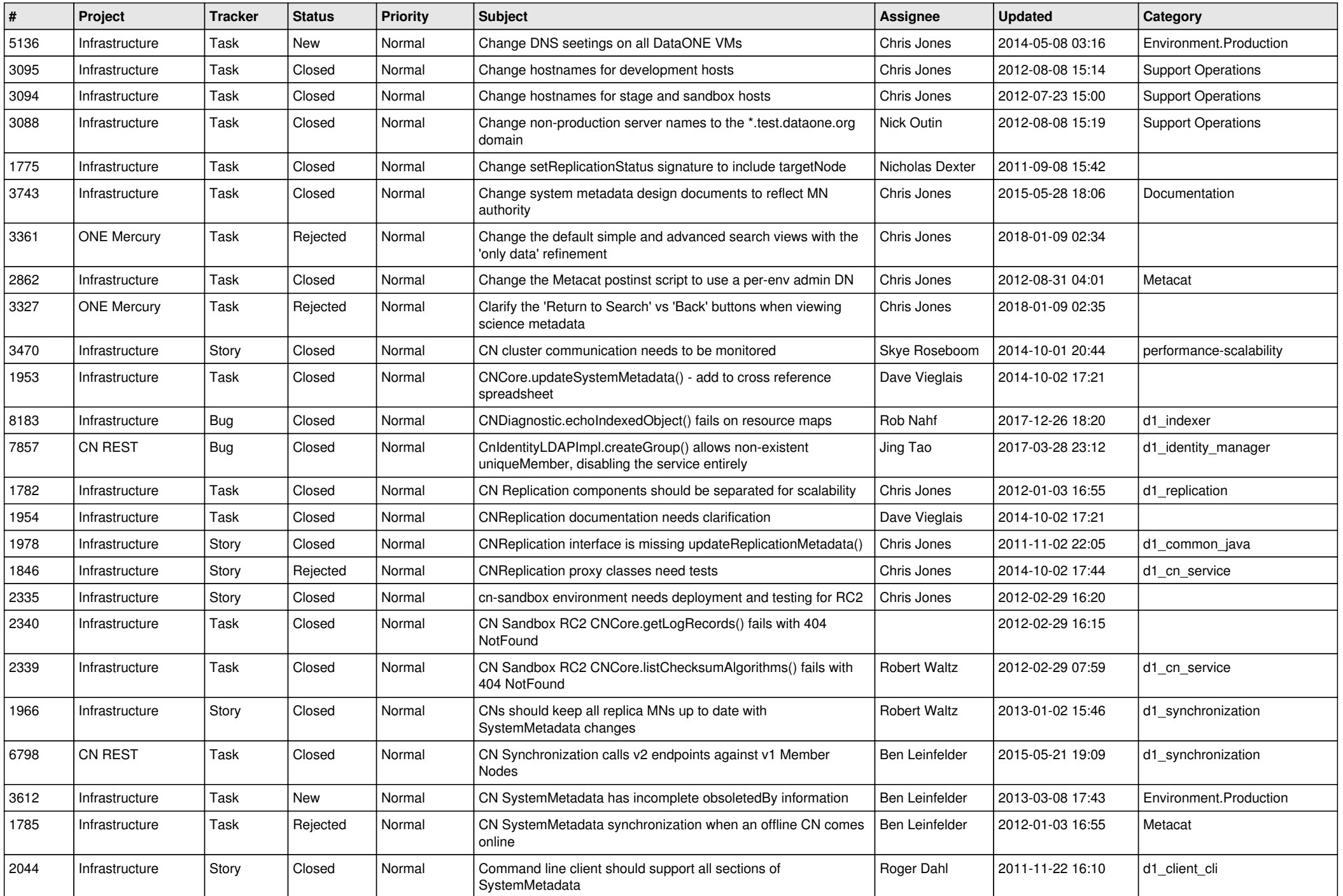

![](_page_4_Picture_569.jpeg)

![](_page_5_Picture_564.jpeg)

![](_page_6_Picture_566.jpeg)

![](_page_7_Picture_529.jpeg)

![](_page_8_Picture_555.jpeg)

![](_page_9_Picture_550.jpeg)

![](_page_10_Picture_524.jpeg)

![](_page_11_Picture_564.jpeg)

![](_page_12_Picture_540.jpeg)

![](_page_13_Picture_501.jpeg)

![](_page_14_Picture_566.jpeg)

![](_page_15_Picture_64.jpeg)